## Calculation for Programme outcome attainment

Step1: Develop CO - PO mapping at each Course Level and Program level

|         | PO1 | PO2  | PO3 | PO4 | PO5  | PO6 | PO7 | PO8 | PO9 |
|---------|-----|------|-----|-----|------|-----|-----|-----|-----|
| CO1     | 3   | 1    | 1   | 1   | 3    | 2   | 1   | 1   | _   |
| CO2     | 3   | 1    | 1   | _   | 1    | 2   | 2   | 1   | 1   |
| CO3     | 2   | 3    | 2   | 2   | 1    | 3   | _   | 1   | 1   |
| CO4     | 2   | _    | 1   | 2   | 2    | 1   | 2   | 2   | 3   |
| CO5     | 1   | 2    | 3   | 3   | _    | 2   | 1   | 1   | 3   |
| Average | 2.2 | 1.75 | 1.6 | 2.0 | 1.75 | 2.0 | 1.5 | 1.2 | 2.0 |

WPi =  $\sum j$  (CO j ) / 4 (i=1 to 10 and j=1 to 4) ( where WPi is the Weight factor for Programme Outcome POi

Step 2: COs Attainment Targets at Course Level

| Course<br>Evaluation | Levels of Assessment (Marks Distribution) | Target<br>Fixed | Attainment Level |
|----------------------|-------------------------------------------|-----------------|------------------|
| CIA (25 Marks)       | DA (10 Marks)                             | > 6 Marks       | 1, otherwise 0   |
|                      | IA (15 Marks)                             | > 8 Marks       | 1, otherwise 0   |
| SEE (75 Marks)       | FA                                        | >30 Marks       | 1, otherwise 0   |

(CIA- Continuous Internal Assessment, SEE – Semester End Exam, DA – Direct Assessment, IA – Indirect Assessment, FA- Final Assessment)

Step 3: Calculating Attainment at each Level of Assessment for Course

CO is said to be attained by a student if he/she gets greater than 40% of marks in FA, greater than 60% of marks in DA and around 55% of marks in IA as fixed targets. The number of students who attained the target is calculated for a course as a whole using the following formulas:

CO\_DA = Total Number of Students reached the target / Total number of students attended

CO\_IA = Total Number of Students reached the target / Total number of students attended

CO\_FA = Total Number of Students reached the target / Total number of students attended

Step 4: Calculating Semester-wise Attainment for each Level

1. Calculating the Final PO attainment Levels for a Course and Semester:

After calculating weights and fraction of students attained at each level of assessment for a particular course, semester-wise PO attainment will be calculated by using the following formula for three different levels of assessment.

**Direct Assessment:** 

$$P_{iDAj} = \frac{\sum (WP_i * CO\_DA)}{\sum WP_i}$$

**Indirect Assessment:** 

$$P_{iIAj} = \frac{\sum (WP_i * CO\_IA)}{\sum WP_i}$$

Final Assessment:

$$P_{iFAj} = \frac{\sum (WP_i * CO\_FA)}{\sum WP_i}$$

(Fix j = 1 to 6 (Semester number) and i vary from 1 to 10)

## Step 5: Calculating attainment at each level for a Programme

After calculating semester wise PO attainment for each level of assessment for six semesters, Programme wise attainment will be calculated by using the following formula for three different levels of assessment.

**Direct Assessment:** 

$$P_{iDA} = \frac{\sum_{j} P_{iDAj}}{n} \times 100$$

**Indirect Assessment:** 

$$P_{iIA} = \frac{\sum_{j} P_{iIAj}}{\sum_{j} X 100}$$

**Final Assessment:** 

$$P_{iFA} = \frac{\sum_{j} P_{iFAj}}{\sum_{j} X \cdot 100}$$

( 
$$i = 1,...10$$
,  $j = 1,...6$  and  $n = Total No. of Semesters )$ 

For Example: The PO Attainment for a faculty B.Sc. Life Sciences, B.Sc. Physical Sciences, BA and BCOM for the 2016-19 batch is as follows:

|                                                                                                | PO ATTAINMENT OF BSC LIFE SCIENCES (2016-2019 BATCH) |          |          |          |          |          |          |            |          |  |  |
|------------------------------------------------------------------------------------------------|------------------------------------------------------|----------|----------|----------|----------|----------|----------|------------|----------|--|--|
| BSC                                                                                            | C   BOO EM E BOILNEES (2010-2019 BATCH)              |          |          |          |          |          |          |            |          |  |  |
| LS                                                                                             | PO1                                                  | PO 2     | PO 3     | PO 4     | PO 5     | PO 6     | PO 7     | PO 8       | PO 9     |  |  |
| IA                                                                                             | 96.56516                                             | 91.80215 | 97.29152 | 91.12402 | 94.33779 | 97.42948 |          | 95.40612   |          |  |  |
| FA                                                                                             | 96.01042                                             | 91.55084 | 96.78355 | 90.44013 | 95.62925 |          | 87.82045 |            | 89.98377 |  |  |
| DA                                                                                             | 97.56677                                             | 92.16071 | 97.73154 |          |          | 30.3033  |          | - 1.0 1000 | 89.11945 |  |  |
| DA   97.56677   92.16071   97.73154   91.75791   97.16254   97.96813   90.02383   96.81227   9 |                                                      |          |          |          |          |          |          |            |          |  |  |

|     | PO ATTAINMENT OF BSC PHYSICAL SCIENCES (2016-2019 BATCH) |       |       |       |       |       |       |       |       |  |  |
|-----|----------------------------------------------------------|-------|-------|-------|-------|-------|-------|-------|-------|--|--|
| BSC | SCIENCES (2016-2019 BATCH)                               |       |       |       |       |       |       |       |       |  |  |
| PS  | PO1                                                      | PO 2  | PO 3  | PO 4  | PO 5  | PO 6  | PO 7  | PO 8  | DO 0  |  |  |
| IA  | 93.40                                                    | 87.57 | 93.59 | 88.54 | 94.66 | 93.51 | 85.88 | 93.27 | PO 9  |  |  |
| FA  | 91.27                                                    | 84.69 | 91.15 | 86.44 | 93.14 | 90.90 | 84.38 | 91.25 | 87.91 |  |  |
| DA  | 94.12                                                    | 88.51 | 94.76 | 89.61 | 95.35 | 94.43 | 86.74 |       | 86.07 |  |  |
|     |                                                          |       |       |       | 23,00 | 54.45 | 00.74 | 94.14 | 88.99 |  |  |

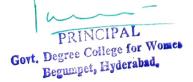

|    | PO ATTAINMENT OF BA (2016-2019 BATCH) |          |          |          |          |          |          |          |         |  |  |
|----|---------------------------------------|----------|----------|----------|----------|----------|----------|----------|---------|--|--|
| BA | PO1 PO2 PO3 PO4 PO5 PO6 PO7 PO8 PO9   |          |          |          |          |          |          |          |         |  |  |
| DA | 96.97025                              | 89.48582 | 94.76674 | 89.94828 | 96.98675 | 96.04544 | 89.67636 | 96.6627  | 90.0348 |  |  |
| IA | 97.18192                              |          |          |          |          | 96.16668 |          |          | 90.1879 |  |  |
| FA | 89.6684                               | 82.10997 |          |          |          |          |          | 90.33159 |         |  |  |

|      | PO ATTAINMENT OF BCOM (2016-2019 BATCH)        |          |          |          |          |          |          |          |          |  |  |
|------|------------------------------------------------|----------|----------|----------|----------|----------|----------|----------|----------|--|--|
| BCOM | OM PO1 PO 2 PO 3 PO 4 PO 5 PO 6 PO 7 PO 8 PO 9 |          |          |          |          |          |          |          |          |  |  |
| DA   | 96.51602                                       | 90.75112 | 96.87515 | 91.49585 | 96.42808 | 96.63313 | 89.87971 |          | 91.92286 |  |  |
| IA   | 95.78615                                       | 90.28936 | 96.45398 | 91.11588 | 95.83359 | 96.00435 | 89.34782 | 96.31967 | 91.58748 |  |  |
| FA   | 93.22782                                       | 87.10387 | 93.57554 | 88.59567 | 93.69076 |          |          | - 100 C  | 111      |  |  |

PRINCIPAL

Govt. Degree College for Women Begumpet, Hyderabad.